# formación para<br>ARQUITECTURA TÉCNICA

I siguela por internet l

#### **CURSO**

## **CYPECAD OPENBIM: CÁLCULO DE ESTRUCTURAS METÁLICAS PARA NAVES INDUSTRIALES**

**Ponente: Álvaro de Fuentes Ruiz**

**Fechas: 3, 10, 17 y 21 de diciembre de 2020de 16:00 a 20:00 h. (horario peninsular)**

**Colegio Oficial de Aparejadores y Arquitectos Técnicos de Sevilla** Paseo de la Palmera nº 28A, 41012 SEVILLA

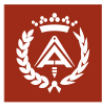

colegio oficial de aparejadores y<br>arquitectos técnicos de sevilla

**ORGANIZA: COLABORA:**

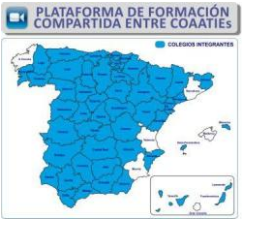

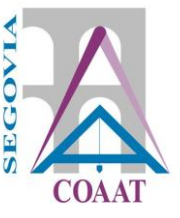

### **PRESENTACIÓN y OBJETIVOS**

CYPE 3D y su complemento el Generador de Pórticos, son herramientas de cálculo de estructuras metálicas de naves industriales. El generador define la geometría básica, genera las cargas de viento, nieve y uso, así como el dimensionado de las correas, para posteriormente exportar todos los datos a CYPE 3D y completar el cálculo con las bibliotecas de perfiles metálicos y ofrecer la posibilidad de incluir nuevas barras y cargas al modelo estructural.

Además, se generan planos y la memoria justificativa de los cálculos, aplicando los criterios de la normativa seleccionada.

#### **Curso práctico**

Se facilitarán gratuitamente herramientas, hojas de cálculo, tablas y documentación relacionada en formato pdf, así como una licencia temporal de un mes de duración del programa CYPE 3D y el Generador de Pórticos.

Es imprescindible el uso del ordenador. En el caso de seguimiento por videoconferencia, serán necesarios dos equipos, uno para el seguimiento online y otro para realizar la práctica

PROGRAMA

#### **1. GENERADOR DE PORTICOS**

- Normativa de aplicación y consulta, CTE DB-SE-AE, DB-SE-A, EAE-2011
- Cálculo de correas de cubiertas y laterales
- Exportación a CYPE 3D

#### **2. REPASO DE CONCEPTOS NORMATIVOS Y ESTRUCTURALES**

- Sistema de ejes de referencia, globales y locales
- Materiales y Perfiles a utilizar
- Coeficientes de pandeo y pandeo lateral en los planos de la estructura
- Límite de flechas

#### **3. ACCIONES A CONSIDERAR SEGÚN NORMATIVA**

- Número de hipótesis
- Peso propio de la estructura
- Peso propio de elementos constructivos (cargas muertas)
- Sobrecargas de uso y nieve
- Viento según CTE DB-SE-AE
- Sismo según NCSE-2002

#### **4. INTRODUCCION DE DATOS EN EL PROGRAMA**

- Creación del fichero de trabajo
- Generar vistas
- Introducir barras. Acotado. Características
- Pilares y vigas de hormigón armado
- Descripción de nudos
- Introducción de cargas

#### **5. CALCULO DE LA ESTRUCTURA Y ANALISIS DE RESULTADOS**

- Cálculo y comprobación de barras
- Consulta de esfuerzos
- Optimización de la estructura y modificaciones

#### **6. CIMENTACIÓN**

- Introducción y cálculo de la cimentación
- Optimización de la cimentación

#### **7. PREPARACIÓN DE PLANOS, EDICIÓN, LISTADOS DE DATOS Y RESULTADOS**

- Planos de resultados de la estructura
- Listados de datos y memoria de cálculo

Álvaro de Fuentes Ruiz, Ingeniero de Edificación, Arquitecto Técnico. Consultor de estructuras e instalaciones. Colaborador en formación oficial de CYPE Ingenieros desde 1993. Autor del manual imprescindible de ANAYA Multimedia "Arquímedes 2016".

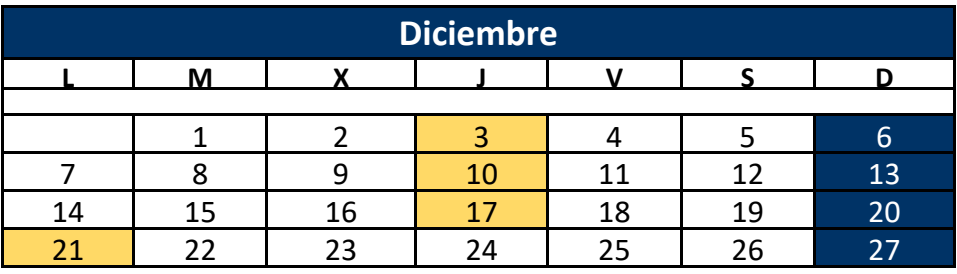

**Horario: de 16:00 a 20:00 horas (horario peninsular)**

**16 horas lectivas PRECIO NO COLEGIADOS:140 euros**

**PRECIO COLEGIADOS: 90 euros**

Es necesario inscribirse previamente. **Fecha límite de inscripción: 1 de diciembrea las 18:00 h.**

**PARA INSCRIPCIONES CONTACTA CON TU COLEGIO**